# **ELF1 - Outils logiciels en mécanique - Bases**

- Ce cours fait partie du tronc commun du parcours 3A MECA/M3S.
- Responsable : [Emmanuelle Sarrouy](mailto:emmanuelle.sarrouy@centrale-marseille.fr)

# **Objectifs**

L'objectif de cette UE est de maîtriser la méthode des éléments-finis pour résoudre des problèmes simples (matériaux au comportement élastique linéaire, statique) :

- connaître les fondements théoriques de la méthode ;
- savoir la mettre en pratique sous la suite logiciel 3DExperience (remplaçant Abaqus) ;
- savoir analyser des résultats de calcul ;
- connaître les possibilités et limites de la simulation numérique et de ses modèles.

Les éléments de modélisation et calcul avancés seront abordés dans le cours [ELF2.](https://wiki.centrale-med.fr/m3s/cours:elf2)

#### **Programme**

- rappels théoriques sur la MEF ;
- présentation et prise en main de la suite logiciel 3DExperience (remplaçant Abaqus) ;
- traitement de différents problèmes simples (3D volumique, élasticité linéaire) sous forme de TP et d'un Mini-Projet (1 séance avec enseignant et 1 séance en autonomie) ;
- utilisation d'éléments structuraux (poutres, plaques et coques), en lien avec le cours [SMIN.](https://wiki.centrale-med.fr/m3s/cours:smin)

## **Répartition CM, TD, TP, Projets**

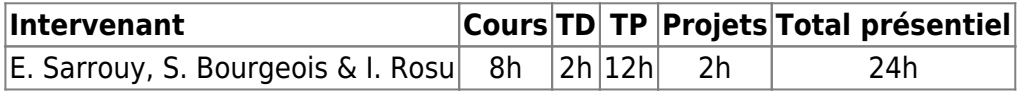

### **Modalités de Contrôle des Connaissances**

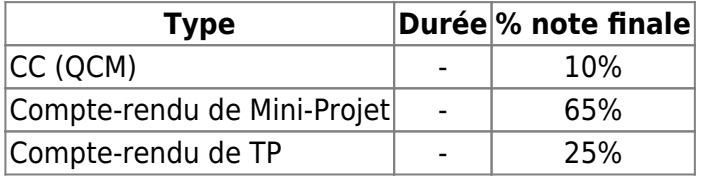

From: <https://wiki.centrale-med.fr/m3s/>-

Permanent link: **<https://wiki.centrale-med.fr/m3s/cours:elf1>**

Last update: **2022/11/07 13:10**

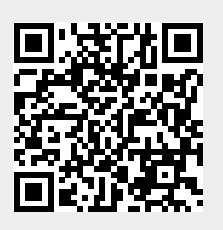